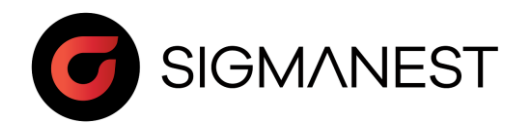

# Programme de stage

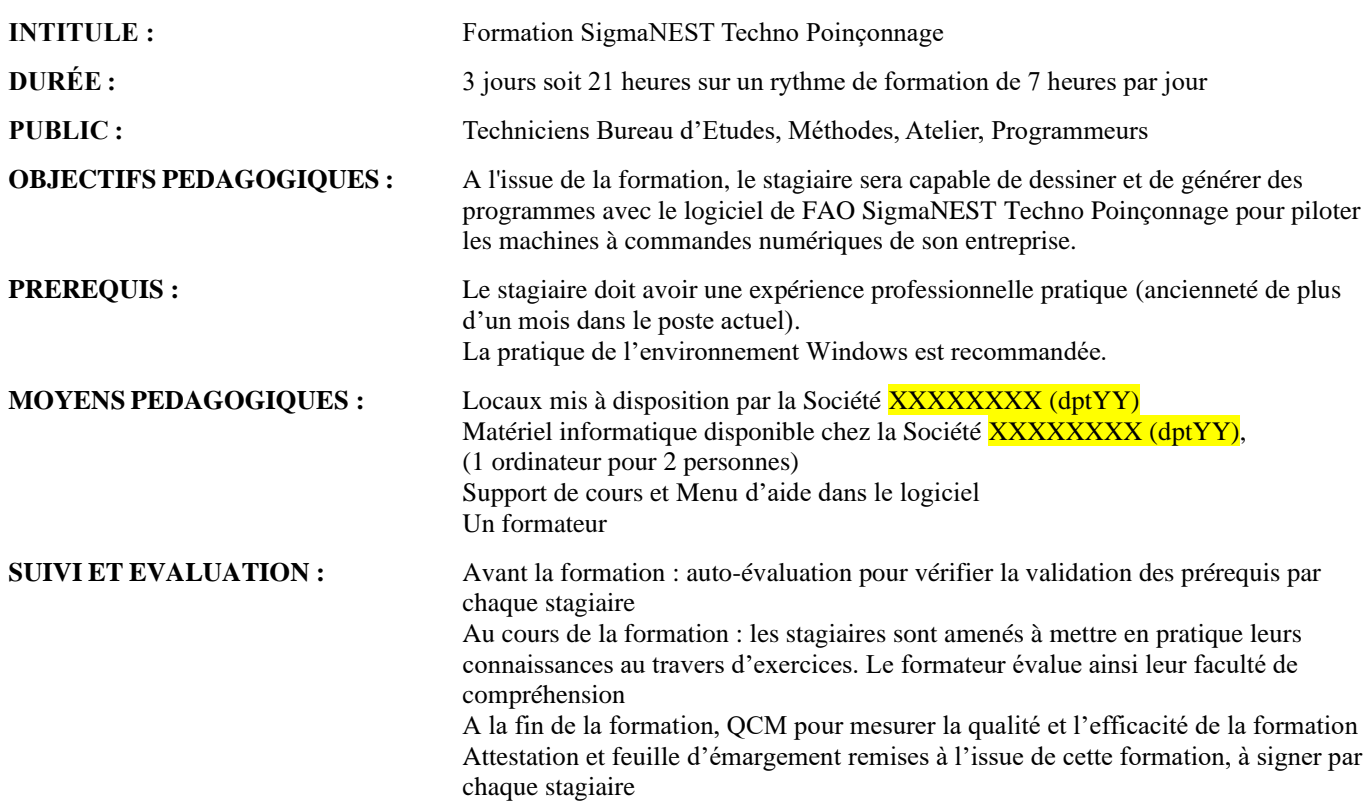

# **CONTENU :**

# *Jour 1 Matin*

- Présentation du logiciel
- Prise en main, gestion de fichiers, échanges de données vers l'extérieur.
- Connaissance de l'interface graphique (menu, touche de raccourci).
- Outil de création 2D filaire (ligne, arc, …).
- Importation avec gestion des calques et optimisation des géométries
- Exercices d'application

### *Après Midi*

- Mode pièce
- Génération d'une bibliothèque des matières (formats, paramètres, …)
- Imbrication manuelle et automatique
- Gestion des paramètres d'imbrication (mode par défaut)
- Création et gestion des lancements et des taches d'imbrication
- Exercices d'application

#### *Jour 2 Matin*

- Création des outils standards (rond, carré, rectangle…)
- Création des outils spéciaux avec dessins de leur géométrie
- Gestion des outils (symétrie, tonnage, jeu matrice...)
- Exercices d'application

#### *Après Midi*

- Gestion du mode outillage manuel Pièce
- Gestion du mode outillage automatique Pièce
- Gestion et modifications des règles du mode automatique
- Exercices d'application
- Questions diverses

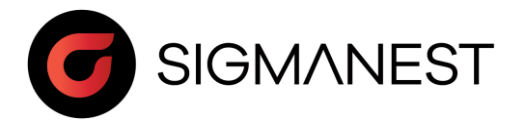

# *Jour 3 Matin*

- Programmation manuelle et automatique
- Gestion des trajectoires manuelles et automatiques
- Gestion des micro-jonctions, de la coupe commune
- Gestion des amorçages, des ponts
- Exercices d'application

# *Après Midi*

- Gestion de la découpe de chutes et de la découpe de squelette
- Utilisation des rapports types
- Adaptation des rapports types
- Exercices d'application
- Questions diverses
- QCM